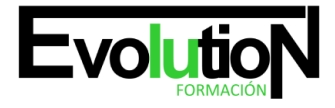

# **ARGG032PO DISEÑO ASISTIDO POR ORDENADOR CON AUTOCAD 2D**

**SKU:** EVOL-6484-iNO-B | **Categorías:** [Diseño Profesional y CAD](https://formacion.cursosbonificadosevolution.es/categoria-curso/informatica-y-comunicaciones/diseno-profesional-y-cad), [INFORMÁTICA Y COMUNICACIONES](https://formacion.cursosbonificadosevolution.es/categoria-curso/informatica-y-comunicaciones)

## **INFORMACIÓN DEL CURSO**

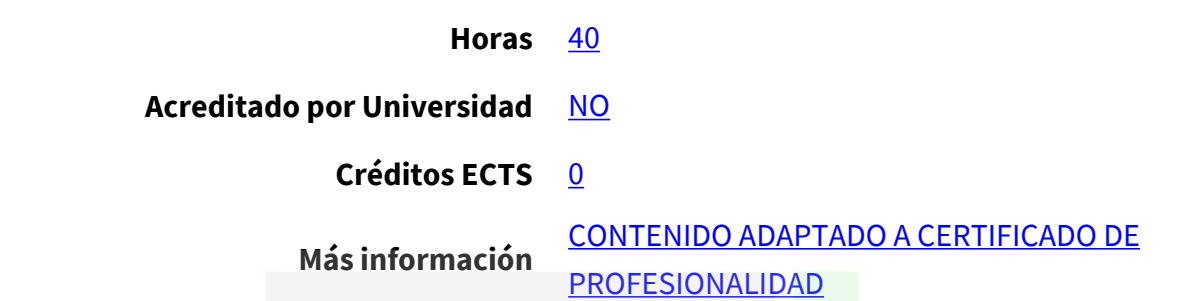

CURSO DE ESPECIALIZACIÓN

#### **Objetivos**

Capacitar al alumno que trabaja en el entorno productivo industrial, con los conocimientos suficientes para realizar planos en 2 dimensiones con la herramienta AutoCAD

#### **Contenidos**

### **UNIDAD DIDÁCTICA 1. CONCEPTOS BÁSICOS**

- 1. ¿Qué es AutoCAD?
- 2. La interfaz de AutoCAD
- 3. Unidades y Coordenadas
- 4. Parámetros básicos de dibujo

## **UNIDAD DIDÁCTICA 2. CONSTRUCCIÓN SIMPLE DE OBJETOS**

- 1. Geometría de los objetos básicos
- 2. Geometría de los objetos compuestos
- 3. Propiedades de objetos
- 4. Texto

## **UNIDAD DIDÁCTICA 3. CONSTRUCCIÓN AVANZADA DE OBJETOS**

1. Referencia a objetos

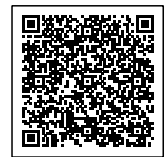

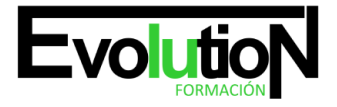

#### Telefono y whatsapp +34 630 06 65 14

- 2. Zoom
- 3. El sistema de coordenadas personales

## **UNIDAD DIDÁCTICA 4. EDICIÓN DE OBJETOS**

- 1. Edición simple
- 2. Pinzamientos
- 3. Patrones de sombreado
- 4. La paleta de propiedades

## **UNIDAD DIDÁCTICA 5. ORGANIZACIÓN DE DIBUJOS**

- 1. Capas
- 2. Bloques
- 3. Referencias externas
- 4. Consultas

## **UNIDAD DIDÁCTICA 6. ACOTACIÓN**

1. Acotación

## **UNIDAD DIDÁCTICA 7. TRAZADO Y PUBLICACIÓN DE DIBUJOS**

- 1. Diseño de impresión
- 2. Configuración de la impresión

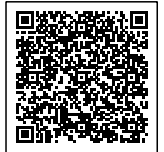